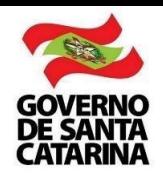

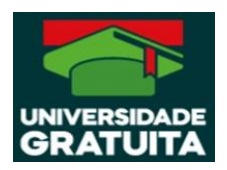

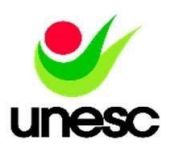

## **ANEXO I**

## **Obter CNIS** Via aplicativo Extrato de Baixar App Meu **De Logar Gov.br** Baixar PDF **Relações**  $\blacksquare$ Contribuição Г (CNIS) Via site Acessar https://meu.inss.go<br>v.br/#/login **v.br. Extrato de Logar Gov.br. Extrato de Logar Gov.br. Extrato de Logar Extrato de Logar Extrato de Logar Extrato de Logar Extrato de Logar Extrato de Logar Extrato de Logar Extrato de Logar Extrato de Logar Extrato de L** Extrato de Relações (CNIS) Baixar PDF Relações (CNIS) Previdenciárias